#### МИНИСТЕРСТВО ОБРАЗОВАНИЯ И НАУКИ КАЛУЖСКОЙ ОБЛАСТИ ГОСУДАРСТВЕННОЕ БЮДЖЕТНОЕ ПРОФЕССИОНАЛЬНОЕ ОБРАЗОВАТЕЛЬНОЕ УЧРЕЖДЕНИЕ КАЛУЖСКОЙ ОБЛАСТИ «ЕРМОЛИНСКИЙ ТЕХНИКУМ»

«PACCMOTPEHO» На заседании МК по СД Протокол № 1  $or \kappa dG \$   $\sqrt{OS}$ 2018 г. Председатель МК по СД:  $\sqrt{\frac{1}{2}}$ Касаткина О.А./

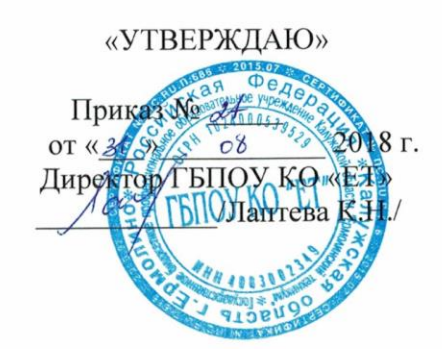

# РАБОЧАЯ ПРОГРАММА УЧЕБНОЙ ДИСЦИПЛИНЫ

# СИСТЕМЫ АВТОМАТИЗИРОВАННОГО ПРОЕКТИРОВАНИЯ

По специальности среднего профессионального образования 23.02.03

Техническое обслуживание и ремонт автомобильного транспорта

Преподаватель: Иванов Р.А.

Ермолино, 2018 г.

 Рабочая программа учебной дисциплины разработана на основе Федерального государственного образовательного стандарта (далее – ФГОС) по специальности (специальностям) среднего профессионального образования (далее СПО)

### **23.02.03 Техническое обслуживание и ремонт автомобильного транспорта**

 *код наименование специальности*

Организация-разработчик: ГБПОУ КО «Ермолинский техникум»

Разработчики:

Машкова Марина Николаевна, преподаватель специальных дисциплин, ГБПОУ КО «Ермолинский техникум»;

Иванов Роман Андреевич, преподаватель специальных дисциплин, ГБПОУ КО «Ермолинский техникум»

# **СОДЕРЖАНИЕ**

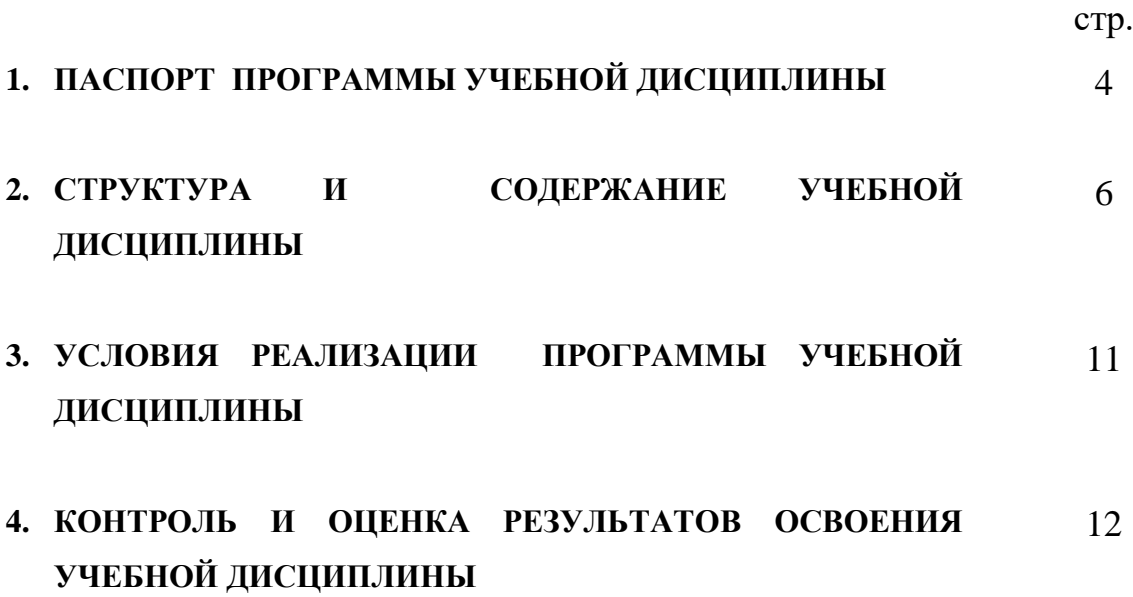

# **1. ПАСПОРТ РАБОЧЕЙ ПРОГРАММЫ УЧЕБНОЙ ДИСЦИПЛИНЫ**

#### **СИСТЕМЫ АВТОМАТИЗИРОВАННОГО ПРОЕКТИРОВАНИЯ**

#### **1.1. Область применения программы**

Рабочая программа учебной дисциплины является частью основной профессиональной образовательной программы в соответствии с ФГОС по специальностям СПО.

#### **23.02.03. Техническое обслуживание и ремонт автомобильного транспорта**

Рабочая программа учебной дисциплины может быть использована

по специальности **23.02.03. Техническое обслуживание и ремонт автомобильного транспорта**.

Квалификации базовой и углубленной подготовки – техник и старший техник.

# **1.2. Место дисциплины в структуре основной профессиональной образовательной программы:**

Учебная дисциплина «Системы автоматизированного проектирования» входит в профессиональный цикл (П.00) и относится к общепрофессиональным дисциплинам (ОП.00)

### **1.3. Цели и задачи дисциплины – требования к результатам освоения**

#### **дисциплины:**

 Основная цель изучения дисциплины «Системы автоматизированного проектирования» заключается в том, чтобы научить выпускника применять персональный компьютер и существующее программное обеспечение для значительного повышения производительности труда техника.

В результате освоения дисциплины обучающийся должен:

#### *Знать:*

-возможности пакетов прикладных программ компьютерной графики в профессиональной деятельности;

-основные положения конструкторской, технологической и другой нормативной документации; основы конструирования.

#### *Уметь:*

-разрабатывать технологический процесс технического обслуживания и ремонта автотранспорта;

4

- оформлять проектно-конструкторскую, технологическую и другую техническую документацию в соответствии с действующей нормативной базой.

Преподавание учебной дисциплины должно иметь практическую направленность и проводится в тесной взаимосвязи с другими общепрофессиональными и специальными дисциплинами (в первую очередь, дисциплины «Информатики», «Информационные технологии в профессиональной деятельности», «Инженерная графика». Использование межпредметных связей должно обеспечить преемственность изучения материала.

Знания, полученные при изучении дисциплины «Системы автоматизированного проецирования», найдут применение при выполнении курсовых и дипломных работ, самообразования  $\overline{B}$ области информатики, информационно-логических  $\overline{\mathbf{M}}$ компьютерных методов исследования.

В результате изучения учебной дисциплины «Системы автоматизированного проектирования» формируются следующие компетенции:

#### - обшие компетенции:

ОК 1. Понимать сущность и социальную значимость своей будущей профессии, проявлять к ней устойчивый интерес.

ОК 2. Организовывать собственную деятельность, выбирать типовые методы и способы выполнения профессиональных задач, оценивать их эффективность и качество.

ОК 3. Принимать решения в стандартных и нестандартных ситуациях и нести за них ответственность.

ОК 4. Осуществлять поиск и использование информации, необходимой ЛЛЯ эффективного выполнения профессиональных задач, профессионального  $\overline{\mathbf{M}}$ личностного развития.

OK. Использовать информационно-коммуникационные 5. технологии  $\overline{B}$ профессиональной деятельности.

профессиональные компетенции, соответствующие основным видам

профессиональной деятельности:

ПК 1.3. Разрабатывать технологические процессы ремонта узлов и деталей.

ПК 2.1. Планировать и организовывать работы по техническому обслуживанию и ремонту автотранспорта.

### 1.4. Рекомендуемое количество часов на освоение программы дисциплины:

максимальной учебной нагрузки обучающегося - 90 часов, в том числе:

- обязательной аудиторной учебной нагрузки обучающегося -60 часов;

- самостоятельной работы обучающегося -  $30$  часов.

# **2. СТРУКТУРА И СОДЕРЖАНИЕ УЧЕБНОЙ ДИСЦИПЛИНЫ**

# **2.1. Объем учебной дисциплины и виды учебной работы**

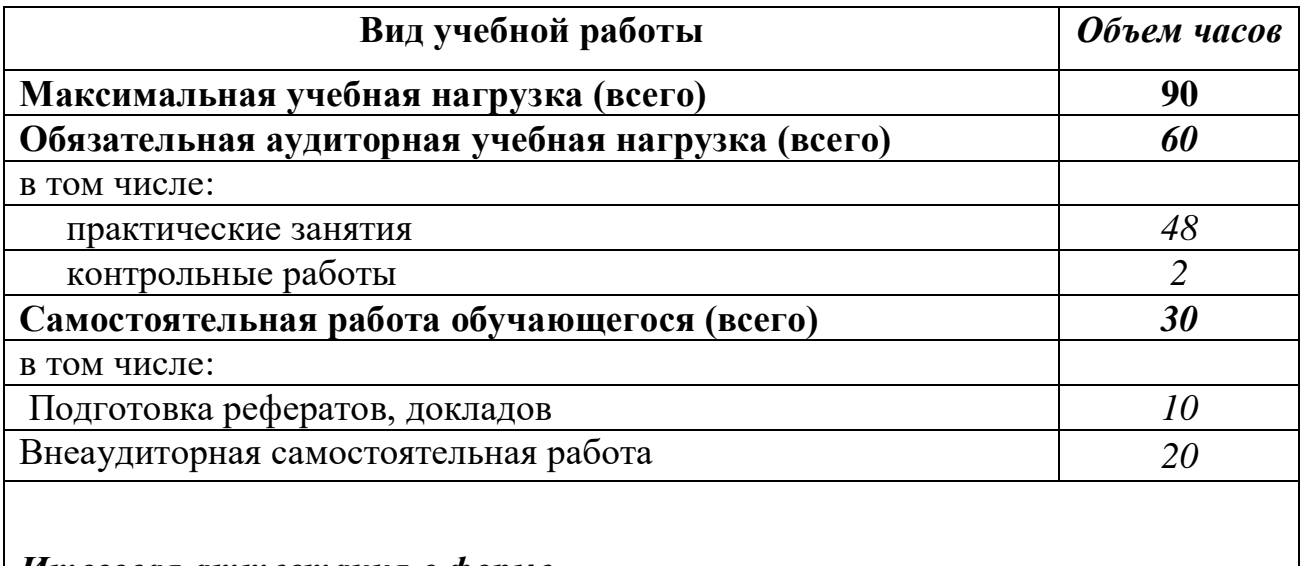

*Итоговая аттестация в форме* 

# *ДИФФЕРЕНЦИРОВАННОГО ЗАЧЕТА*

# 2.2. Тематический план и содержание учебной дисциплины**.**

## **Системы автоматизированного проектирования**

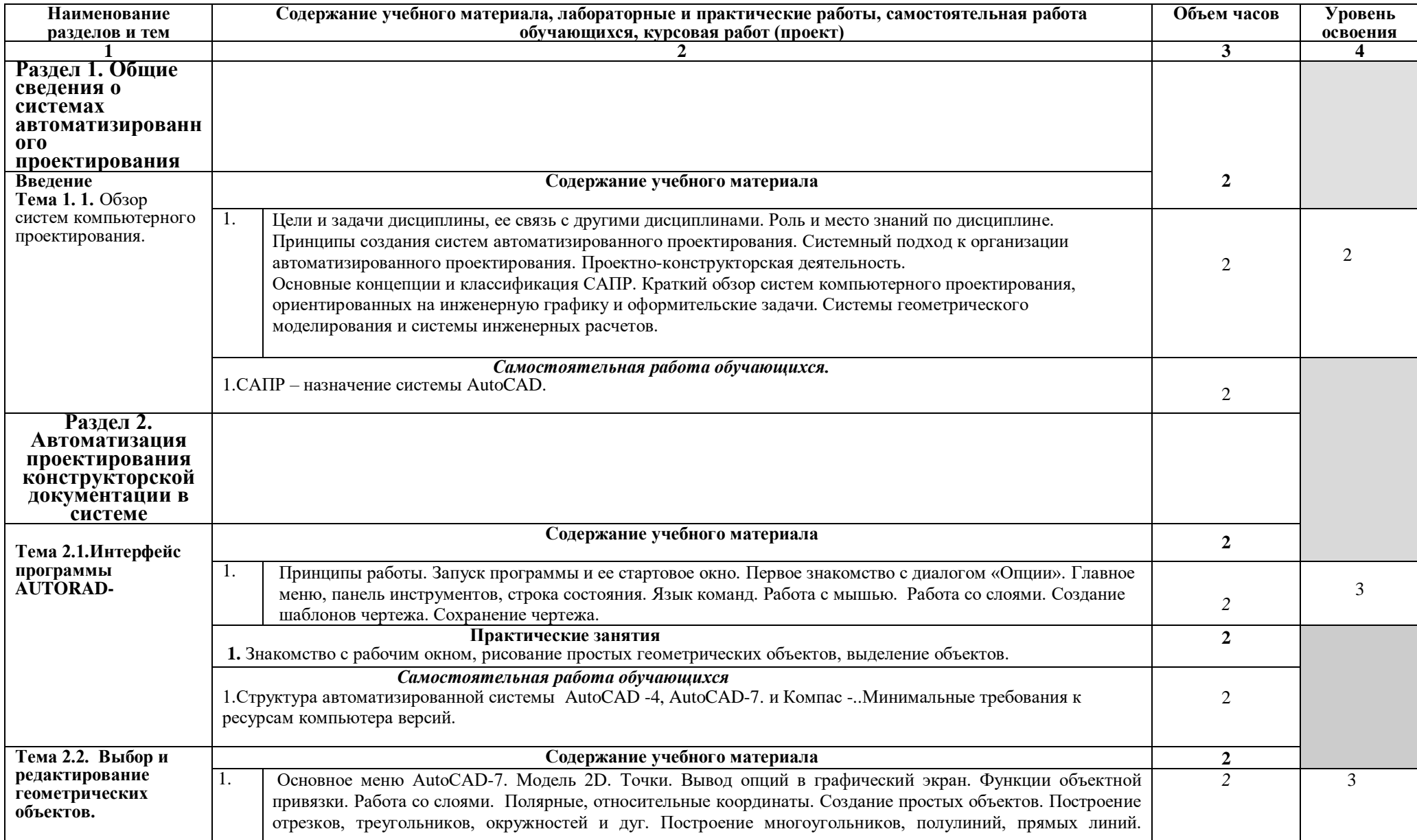

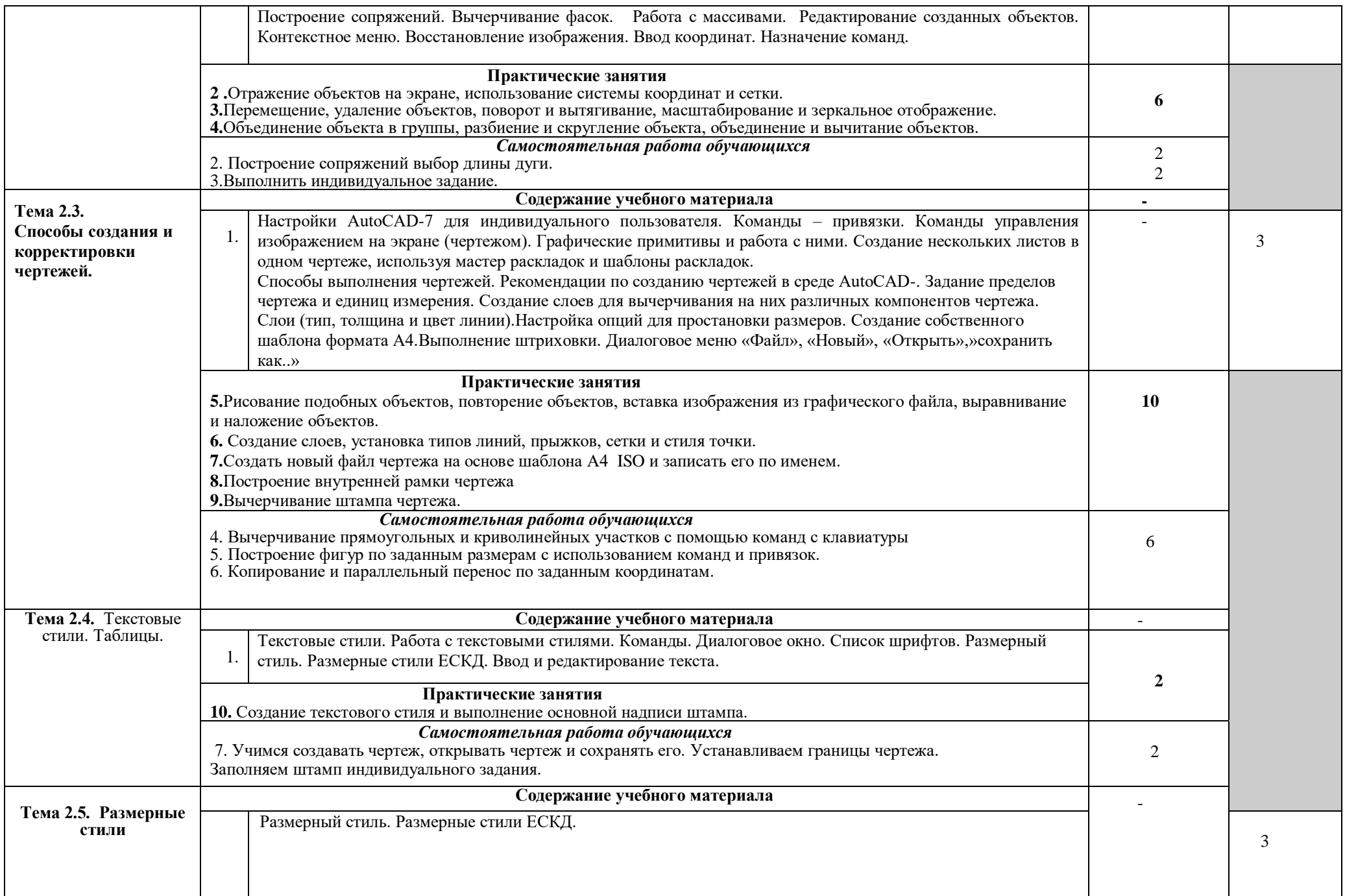

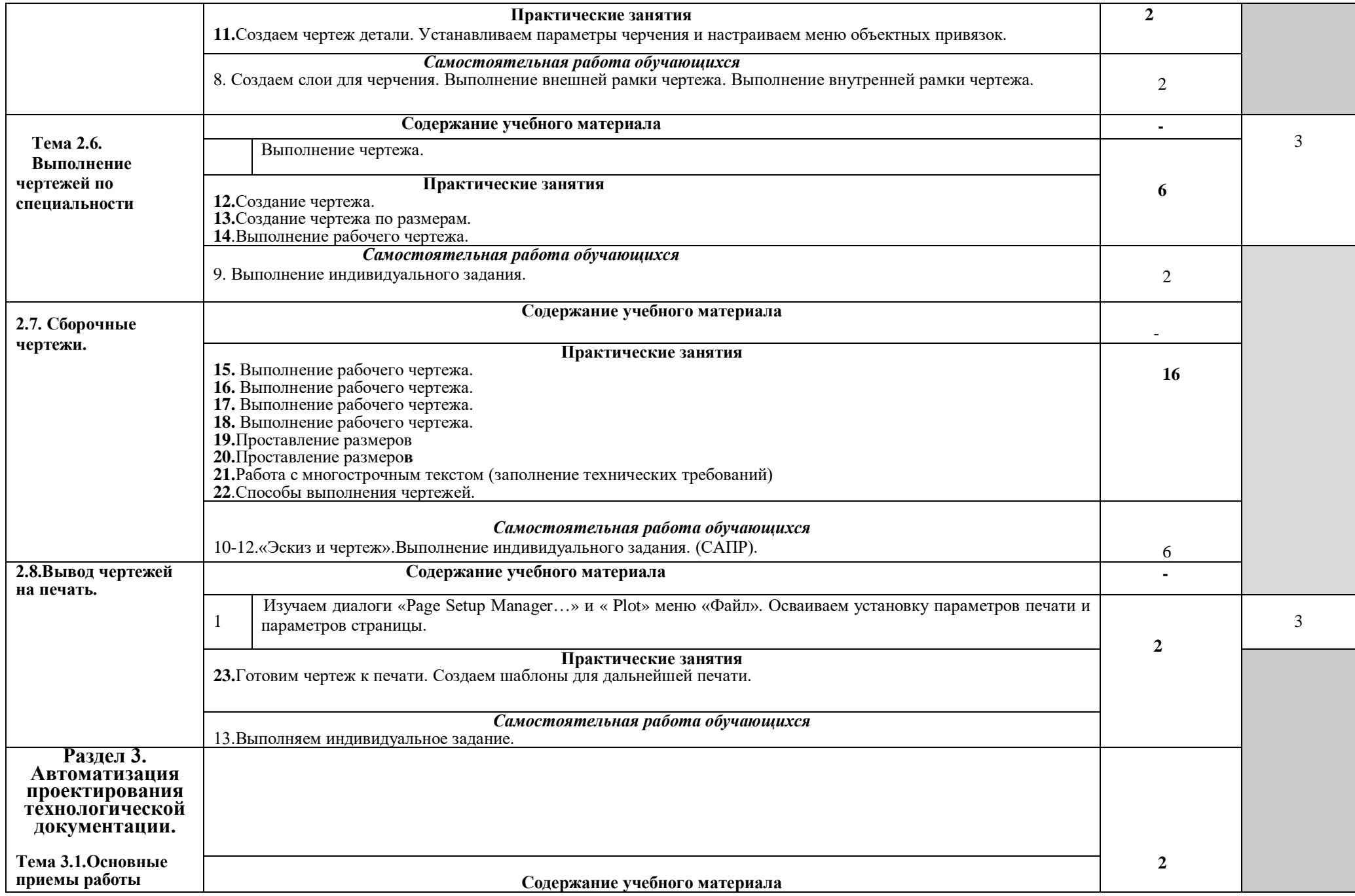

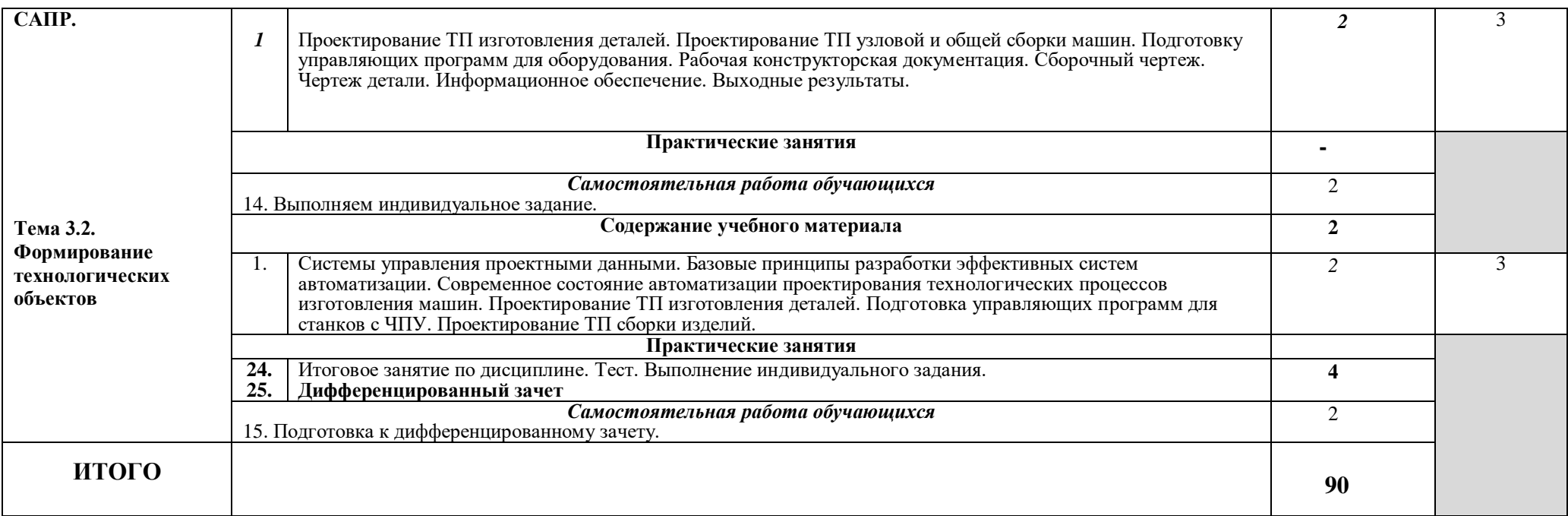

Для характеристики уровня освоения учебного материала используются следующие обозначения:

1. – ознакомительный (узнавание ранее изученных объектов, свойств);

2. – репродуктивный (выполнение деятельности по образцу, инструкции или под руководством)

3. – продуктивный (планирование и самостоятельное выполнение деятельности, решение проблемных задач)

## **3. УСЛОВИЯ РЕАЛИЗАЦИИ ПРОГРАММЫ ДИСЦИПЛИНЫ**

### **3.1. Требования к минимальному материально-техническому обеспечению**

Реализация программы дисциплины требует наличия учебного кабинета информатики. *Оборудование учебного кабинета:*

- Посадочное место по количеству обучающихся;
- Автоматизированное рабочее место преподавателя;
- Комплект учебно-наглядных пособий по информатики.

*Технические средства обучения:* 

- ПК с лицензионным программным обеспечением:
- мониторы;
- компьютерная мышь;
- принтер;
- плоттер.
- Локальная сеть;
- Пакет прикладных программ
- мультимедиопроектор;
- Экран.

### **3.2. Информационное обеспечение обучения**

## **Перечень рекомендуемых учебных изданий, Интернет-ресурсов, дополнительной литературы**

### *Основные источники:*

1.Комягин В.Б. Компьютер для студентов. Самоучитель. –М.:ТРИУМФ,2007.

 2.Красильников Г.А. Автоматизация инженерно-графических работ. СПб: Питер, 2008.

 3. Фирсов С.В. AutoCAD-2007. Шаблоны для черчения. –М.: АКВАРИУМ БУК, 2008.

 4.Корячко В.П., Курейчик В.Н., Норенков И.П. Теоретические основы САПР. Учебное пособие.- М.: Энергоатомиздат, 2009.

5. Деменьтьев Ю.В., Пешкилев А.Г. Технические средства САПР: Учебное пособие. - М.:МАМИ, 2009.

6. Норенков И.П. Принципы построения и структуры САПР М.: Энергоатомиздат, 2008.

7.Всемирная сеть Интернет.

## *Дополнительные источники:*

1.Залогова Л.А. Компьютерная графика. Практикум. Учебное пособие. Элективный курс. – М., 2008.

2.Тульев В.Н.Пошаговый самоучитель AutoCAD-2007, практикум, .- М.: СОЛОН-ПРЕСС, 2009.

3.Майкрософт. Основы компьютерных сетей. – М., 2009.

4.Майкрософт. Основы программирования на примере Visual Basic.NET. – М., 2009.

5.Майкрософт. Учебные проекты с использованием Microsoft Office. – М., 2010.

6.Монахов М.Ю. Учимся проектировать на компьютере. Элективный курс. Практикум. – М., 2008.

## 4. КОНТРОЛЬ И ОЦЕНКА РЕЗУЛЬТАТОВ ОСВОЕНИЯ ДИСЦИПЛИНЫ

Контроль и оценка результатов освоения дисциплины осуществляется преподавателем в процессе проведения практических занятий, тестирования, а также выполнения обучающимися индивидуальных заданий.

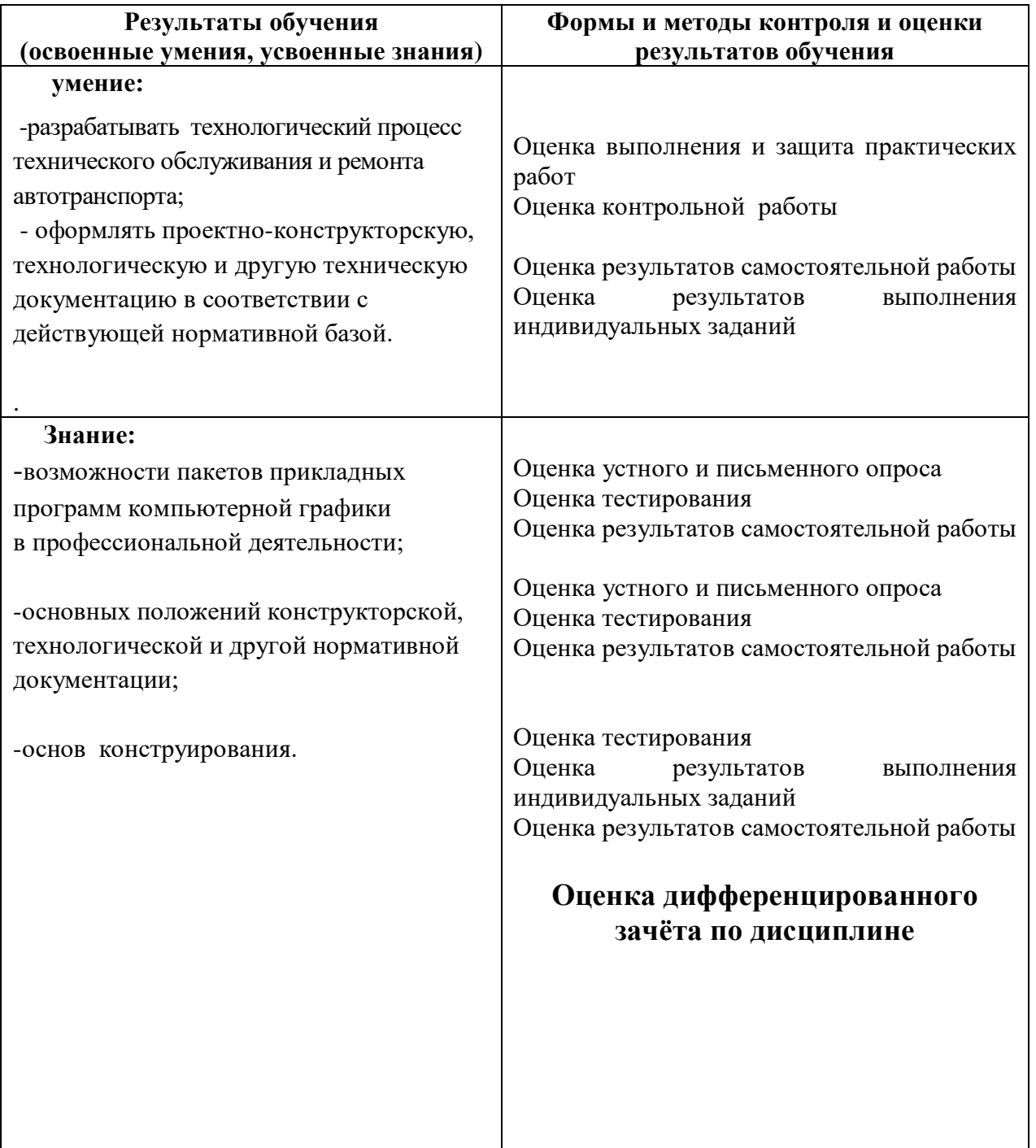